#### JDBC – some remarks

```
public Employee getEmployeeById(long id) {
   Connection conn=null;
   PreparedStatement stmt=null;
   ResultSet rs=null;
   try {
      conn = dataSource.getConnection();
      stmt = conn.prepareStatement(
               "select id, firstname, lastname, salary "
             + " from employee where id=?");
      stmt.setLong(1,id);
      rs = stmt.executeQuery();
      if (rs.next()){
         Employee employee = new Employee();
         employee.setId(rs.getLong("id"));
         employee.setFirstName(rs.getString("firstname"));
         employee.setLastName(rs.getString("lastname"));
         employee.setSalary(rs.getBigDecimal("salary"));
      }
      return employee;
   } catch (SQLException e) {
      // Exception handling
   }
```

```
finally {
     if (rs != null) {
           try {
              rs.close();
           } catch (SQLException e){}
       }
       if (stmt != null) {
           try {
              stmt.close();
           } catch (SQLException e){}
 }
      if(conn != null) {
        try {
           conn.close();
         } catch(SQLException e) {}
      }
   }
  return null;
}
```
### Statement vs. PreparedStatement

```
stmt = conn.prepareStatement(
               "select id, firstname, lastname, salary "
             + " from employee where id=?");
stmt.setLong(1,id);
rs = stmt.executeQuery();
```
Versus

```
stmt = conn.createStatement();
ts = stmt.executeQuery(
        "select id, firstname, lastname, salary "
      + " from employee where id=" + "id");
```
## Statement vs. PreparedStatement

- **PreparedStatement** more efficient when query executed repeatedly (possibly with different parameter values)
	- $-$  the server creates the execution plan only once.
	- $-$  Not always  $-$  depends on implementation
- **Statement** threat of SQL injection

```
ts = stmt.executeQuery(
        "select id, firstname, lastname, salary "
      + " from employee where id="
      + "3; DELETE FROM empkoyee");
```

```
finally {
     if (rs != null) {
           try {
              rs.close();
           } catch (SQLException e){}
 }
if (stmt != null) { //Does it make any sense for
           try {
              stmt.close();
           } catch (SQLException e){}
 }
     if(conn != null) {
        try {
           conn.close();
        } catch(SQLException e) {}
      }
   }
  return null;
}
                             //"PreparedStatement"??????
```
# Closing JDBC resources

- **conn.close()** may not close the connection if the connection has some JDBC resources open. Don't rely on assumption that conn.close() should close them !!!
- $\Rightarrow$  rs.close(); stmt.close(); conn.close()

## Comparison of access methods

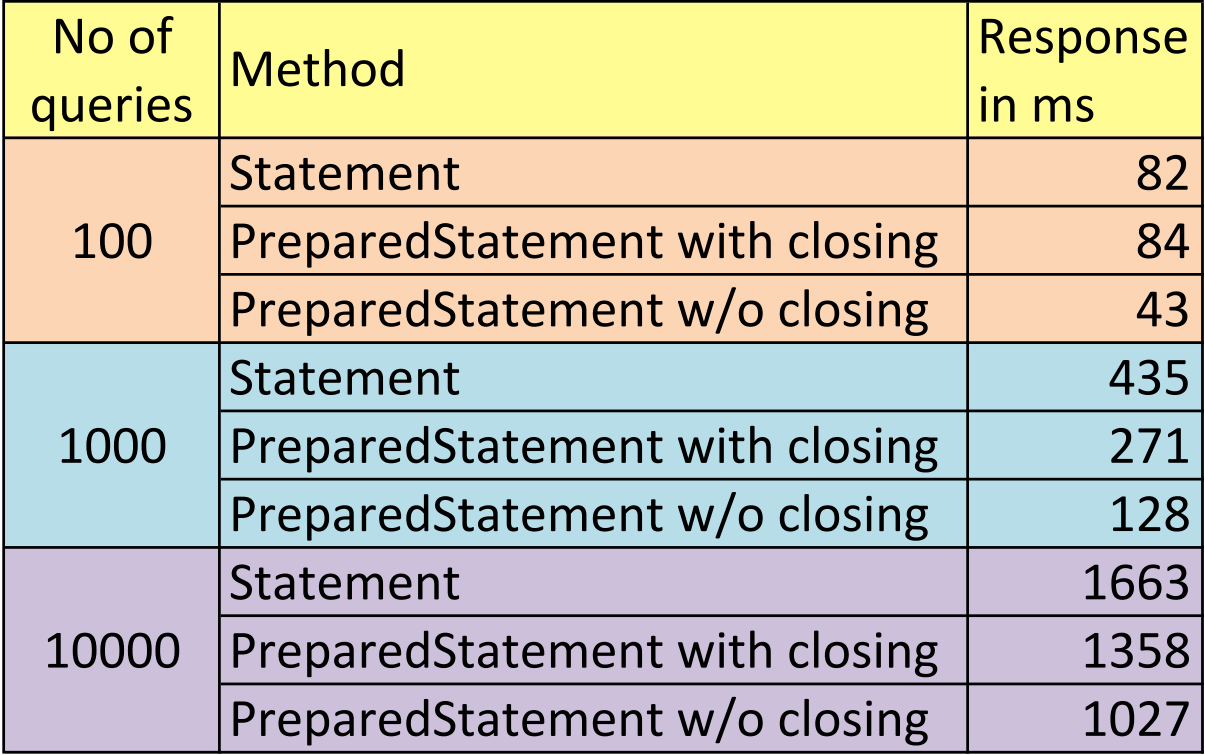

## Connection and ResultSet

- Don't share connection among multiple threads
- ResultSet  $rs =$  stmnt.executeQuery();
	- rs may reference an object owned by the JDBC  $diver \Rightarrow danger \ of \ a \ deadlock$
- Another reason why connection shall not be shared:
	- $-$  The transaction is bound to the connection